## **Photoshop App Free Download For Windows //TOP\\**

Installing Adobe Photoshop is relatively easy and can be done in a few simple steps. First, go to Adobe's website and select the version of Photoshop that you want to install. Once you have the download, open the file and follow the on-screen instructions. Once the installation is complete, you need to crack Adobe Photoshop. To do this, you need to download a crack for the version of Photoshop you want to use. Once you have the crack, open the file and follow the instructions to apply the crack. After the crack is applied, you can start using Adobe Photoshop. Be sure to back up your files since cracking software can be risky. With these simple steps, you can install and crack Adobe Photoshop.

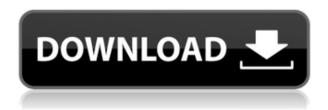

The preview images really make a difference. With Lightroom 4, you could preview your images in exactly the same setting as your final product, but the quality and size of the display within Lightroom 5 are much better. If you remember the CD version, you may be experiencing something new. You can easily import your images into Lightroom 5 from any folder on your hard drive, as long as it has been opened in Lightroom 4 and converted to a Lightroom Catalog. However, the main difference with Lightroom 5 is the necessarily larger catalog size, in addition to the more complete functionality. You can use only one import method at a time in Adobe and Photoshop. To import from the original folder location, the files must be in Adobe Bridge format. Elements is primarily a plug-in for Photoshop, but it has its own built in file management system and finally a standalone version. The standalone version provides no special access to Photoshop. The plug-in provides access to a lot more Photoshop features. Only recently has it become possible to use the standalone version without first having an operating system running the plug-in. Elements may not make photo management simple, but the complexity is well compensated by access to more features and tools. Software like and ACD see J is lacking in features and is only really useful for a handful of tasks. Elements provides a lot more for little expense. Adding such a big program as this to make the whole catalog management experience extremely frustrating is irresponsible. Rather than consumers and businesses being parted against their will by making such a decision, it is important to reviewers to write a fair review and explain the pros and cons to the reader.

## Adobe Photoshop CC 2014 Download free Serial Number Full Torrent CRACK Windows 2022

The Lightroom team is building Lightroom CC for photographers. Specifically, we're focused on bringing high quality photo editing to the desktop. In addition, we are intrigued by new ways to do image work on the web, extending the workflow from Lightroom CC to a more dynamic, connected web. Adobe Photoshop started out almost 30 years ago when it first hit the scene. The world of photography changed quite a bit since then, though, particularly how we capture, store, share, and share imagery. And now more than ever, the average smartphone is capturing enough images to fill the hard drive of a high-end computer several times over. The tools that we use to edit them are evolving along with it. Photoshop has always had fantastic tools for working with RAW images and other raw file types. We've also focused on images, metadata, and the canvas, and of course, the interaction with all the other creative tools in the box. This is as much a strategic move for us as it is an architectural shift - we want to make it natural and seamless for our users, and we will invest heavily with quality apps, robust technology, and the greatest content and creative experience ever. Our goal in the next decade, is to not only provide the lowest-cost Photoshop. We will make it easier, more intuitive, and more mobile than ever before. We will empower our users on all platforms with the broadest pipeline of all our creative apps. We will create a new generation of customer for our services. e3d0a04c9c

## Adobe Photoshop CC 2014 Download With License Code License Code & Keygen Windows 10-11 2022

Photoshop Elements for macOS now uses dark mode, and for the first time, users can organize their brushes into Collections, so they are easier to find. With the latest update, Photoshop Elements for macOS can now search inside image files, including JPEG, TIFF, and PDF. The latest version of Photoshop introduced substantial changes in the way we interact with the tools and their behaviors. To cover these changes and the additional improvements in core functionality, I've also revised my entire Photoshop CS6 book to reflect the changes. In the first major revision in a long time, we've made the book more in-depth and included a more comprehensive user's guide to many of Photoshop's core functions. The result may be some of the most up-to-date content available on this topic, and is intended to answer the most-asked questions and provide you with practical solutions to the most common problems. "With Photoshop Elements, we're really giving our customers a single tool that they can use to edit photos from desktop to mobile, to web and social," said David Hyman, vice president and general manager, Creative Cloud. " And with Photoshop, the most popular photography editing application, we're empowering people to share and collaborate across all the devices they use. "Learn powerful techniques in Photoshop with this comprehensive guide to using the tool. This book will take you step-by-step through the fundamentals of creating graphic design, painting, and retouching in Photoshop, from basic concepts like layers to advanced techniques for retouching and compositing. You'll also learn how to enhance and fix photographs, apply special effects, use masks and filters, and print high-quality photographs.

urban sketch photoshop action free download universal pass photoshop action free download watercolor urban sketch photoshop action free download ultimatum photoshop action free download technical art 2 photoshop action free download vintage sketch 2 photoshop action free download 2d plan generator photoshop action free download frequency separation action photoshop 2021 free download oil painting 2019 photoshop action free download action brush photoshop free download

Traffic jams, missed connections and bad traffic lights are a pain for photo enthusiasts and anyone interested in having a single destination to share their photography. None of the free web-based editors offer a comprehensive tools for... New vector features:

- Swarm Selection makes it easy to select multiple objects and merge them with a single click. This feature optimizes your workflow when working on grids and guides.
- Evenly Split lets you divide your canvas into evenly sized regions without having to apply anchors. Working in even splits makes it faster to work with large images.
- A new Zoom tool lets you quickly navigate the image easily with an enhanced zoom system. It
  works faster and uses fewer system resources. The new wheel-driven Zoom tool makes it
  easier to zoom to the best resolution and makes it easier to perform multi-step zoom
  operations with a single click.
- The App Menu window and context menus have been redesigned to make it easier for users to find tools and perform other tasks.

Paint similarly enables the use of brushes by everyone from hobbyists to professional artists, and it

works seamlessly with Photoshop. With new brushes, gradients, and patterns, you can make everything from a masterpiece to a simple... The entire functionality of the Content Aware Fill tool is redesigned. The tool is now more customizable, intelligent and has a wide range of functions for creating a wide variety of effects. Content Aware Fill is now available in Photoshop CS6. It can be used to fill any color material, and even perform complex tasks such as cutting out and replacing parts of an image.

Whether you need an overall design guideline or you just want to make sure your Photoshop design is hitting the mark, check out Adobe Photoshop Elements 2013 in this month's roundup. While many of the Elements apps have their ownPhotoshop Elements stable of features and additional features that were only recently added to the suite, the next version of the software will bring a host of new features and updates to the table. What's New in version 3.0

The best-selling photo editor, Photoshop CS6, is about to get even better with the release of Photoshop CC, which comes with an updated user interface, new features to help designers and photographers both create and manipulate images at the highest level of quality, and innovative new enhancements to help you take your creativity across paper and mobile devices. But wait, there's more! Photoshop on the web will also bring you Adobe Stock, allowing you to search and purchase your own stock images. Adobe Stock lets you browse thousands of stock images without ever leaving Photoshop, and Photoshop Elements for macOS includes access to this powerful source of vibrant world-class images—all accessible with a single click of a button. Photoshop on the web also includes a range of other new features, such as the ability to edit and view the same images in both web and print layouts, as well as improved document viewer options. Adobe also adds File formats to support smart and selective scan to your desktop, so your documents can be opened in Photoshop without using up drive space. Photoshop on the web: Powerful and Powerful

https://zeno.fm/radio/cimatron-e11-crack-serial-14

https://zeno.fm/radio/faceware-3-0-crack-cocaine

https://zeno.fm/radio/similarity-registration-key

https://zeno.fm/radio/advanced-engineering-mathematics-by-rk-jain-srk-iyengar-pdf

https://zeno.fm/radio/itns-300-driver

https://zeno.fm/radio/probar-v2-0-crack-v2-2-shqip

https://zeno.fm/radio/narnia-movie-in-telugu-download

https://zeno.fm/radio/wondershare-dr-fone-licensed-email-and-registration-code-iphone-54l

https://zeno.fm/radio/flstudio10-09teamaircrack

https://zeno.fm/radio/nootan-isc-physics-class-12-pdf-281

https://zeno.fm/radio/localized-english-iw00-iwd-call-of-duty-black-11

https://zeno.fm/radio/anurag-i21-software-full-version-download

https://zeno.fm/radio/manual-de-identidad-corporativa-adidas-pdf

https://zeno.fm/radio/prince-android-one-click-v2-rar

A feature called Master Collection has been introduced with Photoshop CC that enables you to create a collection of layer. You can create any number of layers for all the assets present in the main collection. Each layer can have different types of settings. You can easily copy the concepts of any page, and make them similar with the similar importing mechanism that allows you to import a photoshop layer. This tool is being used by graphic designers for their projects. In this method you can make a multiple page copy from a single layer, which is very less time-consuming. Another convenient tool available in Photoshop CS6 and higher version which is missing from earlier version

of Photoshop is Transparency Matrix. This user-friendly tool provides the ability to hard-mask one layer or group of layers on another. This tool is used to make entire items transparent, and you can apply the grayscale mask to multiple layers to make the transparent layer fully transparent. Photoshop CC has an updated brush tool that allows you to create customizable brush-like tools. With the brush tool placed on the fly, you can manipulate the different settings of brush tool and quickly apply them. It is an easy and quick tool for retouching images. Elements 20.3 has expanded its Photoshop-specific features to shape editing. Photoshoppers can now adjust the height, width and effect of a layer's shape while retaining the layer's fill color. You can also create a preview of how the new shape looks using the current fill color. (Image: Adobe )

http://shalamonduke.com/?p=184382 http://harver.ru/?p=21482

 $\frac{http://cathiconnorinc.com/adobe-photoshop-2021-version-22-3-1-download-activation-serial-number-3264bit-2022/$ 

https://rosehillwellness.com/wp-content/uploads/2023/01/gilgebh.pdf

https://townlifeproperties.com/wp-content/uploads/2023/01/Photoshop\_70\_Download\_For\_Pc\_64\_Bit\_Filehippo\_REPACK.pdf

 $\underline{https://www.movimento2stellette.it/wp-content/uploads/2023/01/Photoshop-CC-2018-Download-Hack-For-Windows-X64-2023.pdf}$ 

http://www.petisliberia.com/?p=46751

 $\underline{https://leotextradinginc.com/wp-content/uploads/2023/01/Adobe-Photoshop-CC-2014-Product-Key-Full-Hack-last-releAse-2022.pdf}$ 

https://pensacola-beach-pontoon-boat-rentals.com/index.php/2023/01/02/adobe-photoshop-cc-2014-download-32-bit-cracked/

https://sonidocool.com/wp-content/uploads/2023/01/asslyv.pdf

https://amtothepm.com/wp-content/uploads/2023/01/Photoshop-2021-Version-225-Download-free-Serial-Number-With-Registration-Code-3264bit-202.pdf

https://finnababilejo.fi/wp-content/uploads/2023/01/Adobe-Photoshop-2020-Download-Activation-Key-With-Keygen-PCWindows-upDated-2022.pdf

 $https://bestpornweb.site/wp-content/uploads/2023/01/Photoshop-Cc-2021-Apk-Download-VERIFIED.\\ pdf$ 

 $\underline{https://www.ocacp.com/wp\text{-}content/uploads/2023/01/Ps\text{-}Photoshop\text{-}Download\text{-}For\text{-}Pc\text{-}UPD\text{.}pdf}$ 

https://teamshepherdspain.es/wp-content/uploads/2023/01/ulrdarl.pdf

 $\underline{https://bestpornweb.site/wp-content/uploads/2023/01/Adobe-Photoshop-Apk-Free-Download-For-Windows-10-EXCLUSIVE.pdf}$ 

https://laponctualite.com/photoshop-download-gratis-mega-better/

https://medlifecareer.com/wp-content/uploads/2023/01/neveroz.pdf

https://bodhirajabs.com/wp-content/uploads/2023/01/Adobe-Photoshop-CC-2018-Version-19-With-Full-Keygen-Latest-2022.pdf

http://rwpj.jp/wp-content/uploads/2023/01/Download-Program-Photoshop-Gratis-VERIFIED.pdf

https://www.scalping.es/wp-content/uploads/2023/01/Download-free-Adobe-Photoshop-2021-version-22-LifeTime-Activation-Code-Licence-Key-2022.pdf

https://samtoysreviews.com/wp-content/uploads/2023/01/Adobe-Photoshop-Cs6-Full-Version-Free-Download-For-Windows-7-NEW.pdf

 $\underline{https://www.kacepma.org/wp-content/uploads/2023/01/Photoshop-App-Download-For-Windows-Xp-B}\ ETTER.pdf$ 

 $\frac{http://www.caribbeanequipmenttraders.com/wp-content/uploads/2023/01/Photoshop-CC-2019-Download-With-Registration-Code-Windows-1011-64-Bits-latest-updaTe-20.pdf$ 

https://medizivashop.com/wp-content/uploads/2023/01/Photoshop CC 2018.pdf

https://kulturbon.de/wp-content/uploads/2023/01/giunka.pdf

https://www.webcard.irish/photoshop-old-version-app-download-top/

https://waoacademy.com/wp-content/uploads/2023/01/dertem.pdf

https://www.elfetica.it/wp-content/uploads/2023/01/larkcla.pdf

https://www.handmademarket.de/wp-content/uploads/2023/01/laurnick.pdf

https://www.webcard.irish/adobe-photoshop-2021-full-version-free-license-key-win-mac-2023/

 $\underline{https://xn-80aagyardii6h.xn--p1ai/photoshop-cc-2015-version-16-download-free-with-licence-key-last-release-2023-128313/$ 

https://grandiosotoluca.com/wp-content/uploads/2023/01/Download-free-Photoshop-CS6-Product-Key-Full-Hacked-PCWindows-X64-2023.pdf

https://fajas.club/wp-content/uploads/2023/01/websjua.pdf

http://subsidiosdelgobierno.site/?p=46308

 $\underline{http://fotografiadeboda.net/download-free-adobe-photoshop-2021-version-22-1-1-free-license-key-product-key-win-mac-2023/$ 

https://mondetectiveimmobilier.com/wp-content/uploads/2023/01/euphrash.pdf

http://propertygroup.ie/original-photoshop-app-free-download-new/

http://estesparkrentals.com/wp-content/uploads/2023/01/Adobe-Photoshop-2021-Version-223-Download-With-Registration-Code-Activation-Code-With-Key.pdf

A Complete Course and Compendium of Features is your guide to creating, editing, and enhancing images and designs in Photoshop. Whether you're retouching a photograph, making a simulated chalk drawing, or creating a composite photo with a 3D drawing, Photoshop is the tool for you—and this book will teach you what you need to know. The world's leading image editing software and one of the most popular editing and design tools, Photoshop, has hundreds of ways to alter images, and even many tools for the digital artist. But Photoshop has much more to offer. In Adobe Photoshop: A Complete Course and Compendium of Features, you'll learn about the various elements of Photoshop and the features they offer: layers, blend modes, adjustments, filters, type, and resolution. You'll learn how to manipulate and edit the different components, including the canvas, layers, and properties. Then you'll learn how to improve your work by using smart tools—tools that allow you to "speak" the language of image editing. You'll have the chance to practice even more by creating your own projects. And the best way to learn is by using it. By the end of this course, you'll have the knowledge you need to create a wide range of projects from simple to more difficult. In order to design websites and develop business applications, Adobe Creative Cloud () is very essential. With the Adobe Creative Cloud you get access to Photoshop CC, Adobe Illustrator CC, Adobe After Effects CC, and Adobe InDesign CC. All these components work together and they help you to make online graphics, web pages, and other marketing material. These programs can also be used for movies, videos, and any type of media related to branding.